## **現在のルートを保存する**

設定したルートの地点と探索条件を5件まで保存することができます。保存したルート(登録ルート)は、 再び呼び出すことができます。 | 雪「登録ルート」D-23

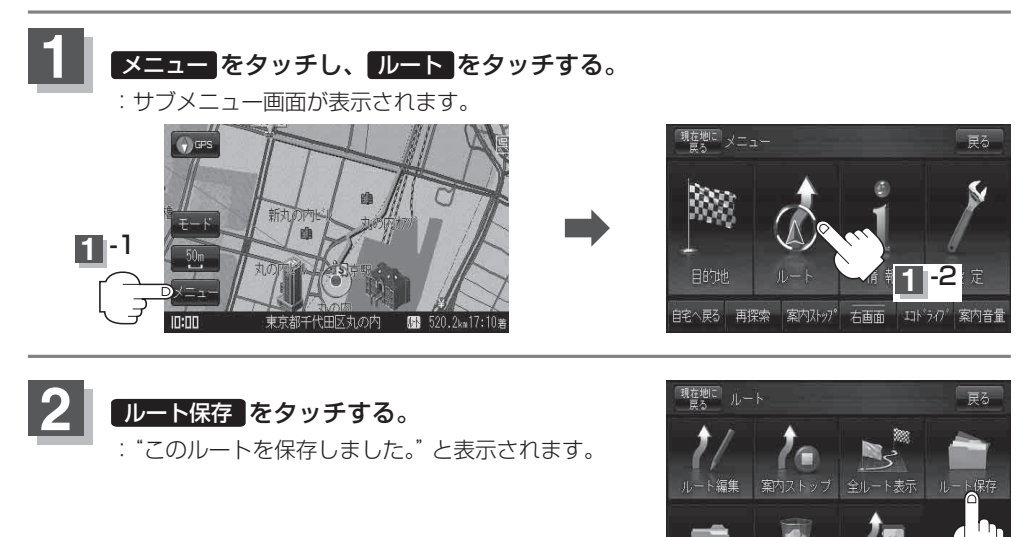

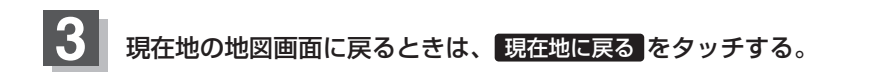

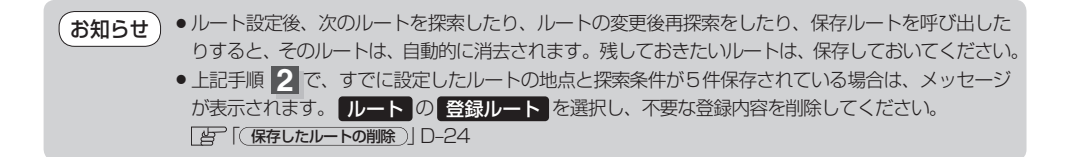

登録ルート